# criteria

# Microsoft excel 2016 completo

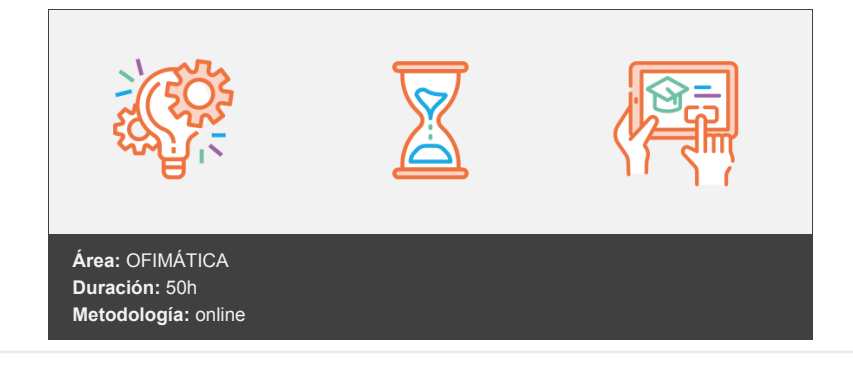

### **Objetivos**

- Identificar las funciones principales de una hoja de cálculo.
- Conocer el funcionamiento de los elementos más habituales.
- Saber crear una hoja de cálculo aplicando formatos.
- Aplicar fórmulas y funciones para cálculos y sobre las celdas.
- Aplicar los criterios de protección y seguridad de datos.
- Saber elaborar plantillas.
- Confeccionar gráficos estándar y dinámicos.
- Filtrar datos a partir de una tabla.
- Utilizar con eficacia las prestaciones de la hoja.
- Saber imprimir hojas de cálculo con calidad.

## **Contenidos y estructura del curso**

#### **UNIDAD 1.- INICIANDO EXCEL**

- Novedades de la suit de Excel 2016
- Acceso a la aplicación
- Interfaz y sus elementos
- La ventana principal
- Salir de Excel
- Ayuda de Excel
- Visión 360º a Office 365

#### **UNIDAD 2.- ELEMENTOS PRINCIPALES**

- El libro
- La hoja de cálculo
- Edición básica de datos
- El área de trabajo
- Editar acciones
- Relleno automático
- Trabajar con Hojas de Excel
- Nombrar celdas y rangos
- Buscar y Reemplazar
- Crear filas y columnas
- Modificación de filas y columnas
- Eliminar y ocultar celdas, filas y columnas

\*\*UNIDAD 3.- FORMATO \*\*

Formato de Fuente

- Colores Personalizados
- Formato de número
- Combinar y centrar
- Alineación de texto
- Bordes y relleno
- Copiar formato
- Sangrías y Ajustar Texto
- Imágenes
- Dibujo y Autoformas
- WordArt
- Trabajar y modificar objetos
- Formato condicional
- Formato condicional, editar regla
- Plantillas
- Autoformato

#### \*\*UNIDAD 4.- VENTANAS \*\*

- Abrir nuevas ventanas
- Organizar ventanas
- Paneles
- Trabajar en paralelo

#### \*\*UNIDAD 5.- FÓRMULAS \*\*

- Diferencias entre formulas y Funciones
- Introducción a las fórmulas
- Tipos de Operaciones
- Cómo crear una fórmula sencilla
- Mover y copiar fórmulas
- Referencias relativas y absolutas
- Error en una fórmula

#### **UNIDAD 6.- FUNCIONES BASICAS**

- · Introducción
- Estructura de las funciones
- Tipos de funciones
- Insertar una función
- Funciones Volátiles
- Ejemplos de varias funciones, suma y autosuma
- Función Producto
- Redondear
- Entero
- Año y día
- Promedio, max, min
- Función concatenar
- Mayúsculas y minúsculas
- Función Izquierda
- Función Largo
- Contar
- Sumar si

**UNIDAD 7.- IMPRIMIR** Vista Preliminar Opciones de área de impresión Configurar página Encabezado y pie de página Cuadro de diálogo Imprimir Revisar ortografía

#### \*\*UNIDAD 8.- SEGURIDAD \*\*

- Proteger libro
- Proteger hoja
- Proteger y desbloquear celdas
- Excel 2016 Avanzado

#### **UNIDAD 1.- GRÁFICOS**

- Crear un gráfico
- Mover/eliminar un gráfico
- Modificar gráfico
- Formato de elementos de gráfico

Modificación de datos de gráfico

#### \*\*UNIDAD 2 .- LEYENDAS y TÍTULOS \*\*

- Añadir, editar, y eliminar títulos de los gráficos
- Vinculación de los títulos a los contenidos
- Opciones del eje de valores
- Opciones de ejes de categorías
- Series de datos
- Añadir, editar y eliminar las leyendas
- Agregar y editar las etiquetas de datos
- Mostrar la fuente de los datos en un gráfico
- Trabajar con líneas de división
- · Minigráficos

#### \*\*UNIDAD 3.- TABLAS \*\*

- Tablas: intro, crear tablas, introducir, modificar, eliminar y buscar datos. Quitar tabla
- Tablas: modificar estructura, estilos de tabla
- Tablas, quitar duplicados
- Ordenar
- Ordenar según listas personalizadas
- Ordenar, texto en columnas
- Filtros
- Filtros avanzados
- Resumen y subtotales
- Resumen y subtotales, crear esquemas
- Importar datos
- Importar datos desde Access y la web
- Importar datos, ancho fijo
- Importar datos de Excel a Word
- Validación de datos
- Personalización mensajes de entrada y error

\*\*UNIDAD 4.- FUNCIONES AVANZADAS y ESTADISTICAS \*\*

- Función pago
- Función buscar
- Uso de fórmulas si anidadas
- Uso de la función coincidir
- Función media
- Función jerarquía
- Función ESIMO.MENOR
- Función ESIMO.MAYOR
- Función contar.Blanco
- Funciones de redondeo: residuo
- Uso de fórmulas de fecha y hora
- Identificar el día de la semana con diasem
- Funciones encontrar y extraer
- Funciones izquierda y derecha

#### **UNIDAD 5.- DATOS: Búsqueda y Análisis**

- Búsqueda de objetivos
- Realizar una búsqueda de objetivos
- Tablas de datos
- Aplicar tabla de datos de una variable
- Aplicar tabla de datos de dos variables
- Escenarios
- Aplicar Escenarios
- Informes de Escenarios

#### **UNIDAD 6.- AUDITORÍA DE FÓRMULAS**

- Auditoría de fórmulas, cómo calcula Excel
- Auditoría de fórmulas, mostrar fórmulas
- Autocorrección de fórmulas
- Rastrear precedentes y dependientes
- Rastrear errores
- La ventana de Inspección

#### \*\*UNIDAD 7.- TABLAS DINÁMICAS \*\*

- Tablas dinámicas
- Elementos
- Crear una tabla dinámica
- Crear una tabla dinámica recomendada
- Campo Valor
- Modificar elementos de una tabla dinámica
- Modificar elementos de una tabla dinámica, datos de origen
- Tablas dinámicas y formato
- Opciones de tablas dinámicas
- Creación de gráficos dinámicos

#### **UNIDAD 8.- CREAR Y EJECUTAR MACROS**

- Crear macros automáticamente
- Macros con referencias relativas
- Asignar macro a un botón
- Seguridad en macros

#### **Metodología**

En Criteria creemos que para que la formación e-Learning sea realmente exitosa, tiene que estar basada en contenidos 100% multimedia (imágenes, sonidos, vídeos, etc.) diseñados con criterio pedagógico y soportados en una plataforma que ofrezca recursos de comunicación como chats, foros y conferencias…Esto se logra gracias al trabajo coordinado de nuestro equipo e-Learning integrado por profesionales en pedagogía, diseño multimedia y docentes con mucha experiencia en las diferentes áreas temáticas de nuestro catálogo.

#### **Perfil persona formadora**

Esta acción formativa será impartida por un/a experto/a en el área homologado/a por Criteria, en cumplimiento con los procedimientos de calidad, con experiencia y formación pedagógica.

> *En Criteria queremos estar bien cerca de ti, ayúdanos a hacerlo posible: ¡Suscríbete a nuestro blog y síguenos en redes sociales!*

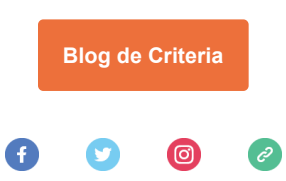